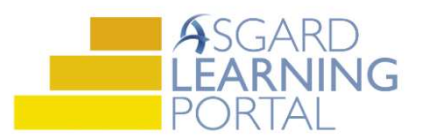

Asistente de Trabajo para AsgardMobile 2.0 (e)

## Completando una Inspección (HSKP) para Android

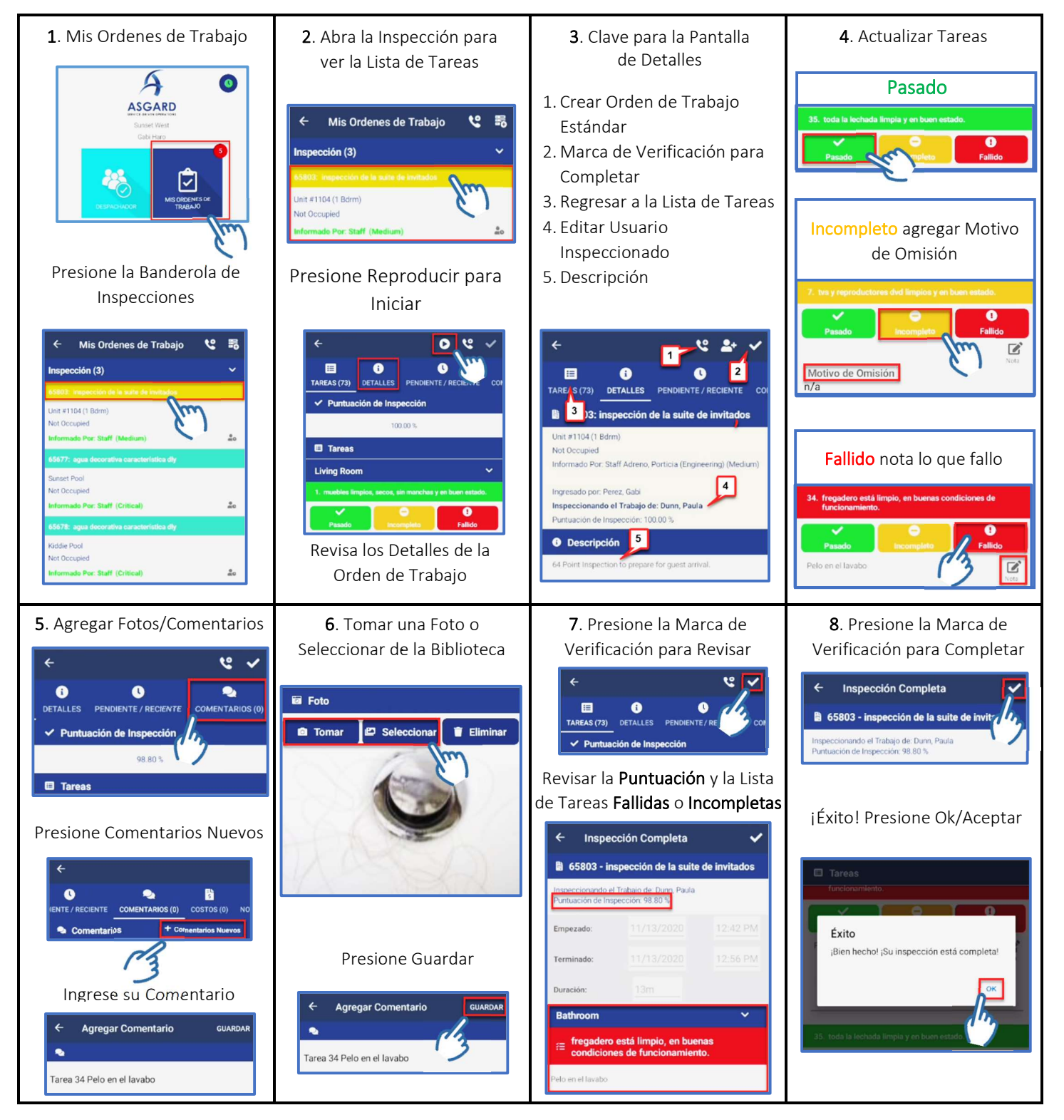